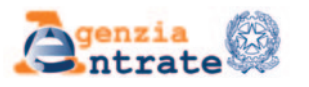

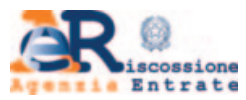

# **FORMULAR FÜR DEN ANTRAG AUF ZULASSUNG/SPERRUNG DER NUTZUNG VON ONLINE-DIENSTEN DURCH DIE VERTRAUENSPERSON**

### ANLEITUNGEN ZUR ABFASSUNG

Dieses Formular kann von einer Person (die betroffene Person) eingereicht werden, um zu beantragen, dass eine andere Person (Vertrauensperson) zur Nutzung der Online-Dienste in ihrem Interesse zugelassen wird, die im reservierten Bereich der Website der Agentur der Einnahmen verfügbar sind. Insbesondere kann di betroffene Person beantragen, dass die Vertrauensperson zur Nutzung der folgenden Online-Dienste zugelassen wird:

- Dienste der Agentur der Einnahmen;
- Dienste der Agentur der Einnahmen Einzug;
- Dienste beider Agenturen.

Die folgenden Online-Dienste sind während der ersten Anwendungsphase verfügbar:

#### 1) Dienste **der Agentur der Einnahmen**

- a) **Erklärungen**
	- Vorausgefüllte Erklärung
- b) **Konsultation und Recherche**
	- Steuerpostfach (mit Ausnahme des Abschnitts, in dem die Auswahlmöglichkeiten "2, 5, 8 Promille" sichtbar sind) – Elektronische Rechnungsstellung - Ihre Rechnungen (im Rahmen von elektronischen Rechnungsstellung-
	- sdiensten für Verbraucher
	- Druck von F24-Vordrucken
	- PagoPA-Zahlungen und -Belege, die über das Portal der Agentur aktiviert werden
	- Rechnungssuche
	- Suche der Identifikatoren der geschickten Dateien
	- Belege und sonstige Mitteilungen der Agentur
	- Dokumentensuche
	- Einsichtnahme von Katasterauszügen, Lageplänen und Hypothekenprüfungen der eigenen Immobilien
	- Abfrage des Hypothekenmitteilungsregisters
	- Sonstige Mitteilungen
- c) **Anträge, Mitteilungen und Bescheinigungen** – Duplikat der Gesundheits- und Steuernummerkarte
- d) **Dienstleistungen und Überprüfung**
	- Mitteilung und Verwaltung Ihrer Kontakte
	- PIN überprüfen
	- Belege der Anträge auf digitale Zertifikate (Sicherheitsumgebung)
	- Wiederherstellung der Sicherheitsumgebung

#### 2) Dienste **der Agentur der Einnahmen - Einzug**

#### a) **Konsultation und Überprüfung**

- Schuldenstand in Bezug auf Rechnungen und Zahlungsaufforderungen seit 2000
- Zahlungen, Entlastungen und Aussetzungen
- Verfahren und genehmigte Ratenzahlungspläne
- Antrag auf spezifische Informationen zum Schuldenstand
- b) **Anträge**
	- Ratenzahlungen für Beträge bis zum Schwellenwert gemäß Artikel 19 Absatz 1 des Präsidialerlasses Nr. 602 von 1973
	- Gesetzliche Aussetzung des Einzugs
	- Anwendung der erleichternden Definition der zu zahlenden Beträge
	- Andere Anträge zugunsten des Steuerpflichtigen, die in den Rechtsvorschriften über die Tätigkeit der Agentur der Einnahmen - Einzug vorgesehen sind

In Folge wird die Zulassung auf andere Online-Dienste ausgeweitet und eine entsprechende Mitteilung erfolgt.

#### **WIE MAN DAS FORMULAR EINREICHT**

Das Formular für den Antrag auf Zulassung/Sperrung der Nutzung von Diensten durch die Vertrauensperson wird von dem Betroffenen wie folgt eingereicht:

1. Über den Online-Dienst im reservierten Bereich der Website der **Agentur der Einnahmen**;

- 2. als Anhang zu einer PEC-Nachricht, die an eine beliebige Provinzdirektion der **Agentur der Einnahmen** geschickt wird;
- 3. bei jedem territorialen Amt der **Agentur der Einnahmen**;
- 4. über den Online-Videoanrufdienst, der auf der Website der **Agentur der Einnahmen** im Bereich "Termin buchen" verfügbar ist.

Wenn die betroffene Person aufgrund von Krankheit verhindert ist, wie im oben angegebenen Punkt 3 zu handeln, wird das Formular von der Vertrauensperson eingereicht, indem diese sich an ein beliebiges territoriales Amt der **Agentur der Einnahmen** wendet.

Um die Sperrung der Nutzung der Dienste durch die Vertrauensperson zu beantragen, kann das Formular von der betroffenen Person oder von ihrem Rechtsvertreter (Vormund, Sondervormund oder Unterstützungsverwalter) eingereicht werden.

Das Formular besteht aus den folgenden Abschnitten, die wie unten angegeben auszufüllen sind.

## **ANTRAG AUF ZULASSUNG/SPERRUNG**

Es ist notwendig, **die persönlichen Daten der Person ("betroffene Person")**, die die Zulassung/Sperrung beantragt, auszufüllen. Insbesondere müssen die persönlichen Daten, die Steuernummer und die Telefonnummer der betroffenen Person in die dafür vorgesehenen Felder eingetragen werden.

Es ist möglich, **die Zulassung oder die Sperrung** der Nutzung der folgenden Online-Dienste zu beantragen:

– Dienste der Agentur der Einnahmen oder der Agentur der Einnahmen - Einzug, indem man das entsprechende Kästchen ankreuzt;

– Dienste beider Agenturen. In diesem Fall müssen beide Kästchen angekreuzt werden.

Bei Einreichung des Formulars durch die Vertrauensperson ist immer das Kästchen "Bevollmächtigt Herrn/Frau zur **Abgabe dieses Formulars beim Amt, da er/sie laut beiliegender Bescheinigung verhindert ist"** anzukreuzen.

Wenn das Formular von der zertifizierten E-Mail-Adresse (PEC) auf Namen der Vertrauensperson aus gesendet wird, ist immer das Kästchen **"Genehmigt die Übermittlung des vorliegenden Formulars über das zertifizierte Postfach von Herrn/Frau"** anzukreuzen.

**ACHTUNG:** Das Ankreuzen des Kästchens "Bevollmächtigt Herrn/Frau zur Abgabe dieses Formulars beim Amt, da er/sie laut beiliegender Bescheinigung verhindert ist" **ist alternativ** zum Ankreuzen des Kästchens "Genehmigt die Übermittlung des vorliegenden Formulars über das zertifizierte Postfach von Herrn/Frau".

Es ist notwendig, die persönlichen Daten der Person ("Vertrauensperson"), für die die Zulassung/Sperrung beantragt wird, auszufüllen. Insbesondere müssen die persönlichen Daten und die Steuernummer der Vertrauensperson in die dafür vorgesehenen Felder eingetragen werden.

## **DAUER DER ZULASSUNG**

Wird dieser Abschnitt nicht ausgefüllt, verfällt die Zulassung am 31. Dezember des Jahres, in dem sie gewährt wird. Die Geltungsdauer der Zulassung darf den 31. Dezember des zweiten Jahres, das auf das Jahr der Aktivierung folgt, nicht überschreiten.

## **DOKUMENTE, DIE DEM ANTRAG AUF ZULASSUNG/SPERRUNG BEIZUFÜGEN SIND**

Wird das Formular vom Betroffenen selbst eingereicht, muss eine KOPIE SEINES PERSONALAUSWEISES beigefügt werden, wenn der handschriftlich unterzeichnete Antrag über PEC oder über den Online-Videoanrufdienst eingereicht wird.

Wird das Formular von der Vertrauensperson eingereicht, sind folgende Unterlagen beizufügen:

- KOPIE DES AUSWEISES DER VERTRAUENSPERSON;
- KOPIE DES AUSWEISES DES BETROFFENEN;
- BESCHEINIGUNG EINES ALLGEMEINMEDIZINERS (HAUSARZT ODER DESSEN STELLVERTRETER) DES BE-TROFFENEN ODER, BEI EINEM AUCH NUR VORÜBERGEHENDEN AUSAUFENTHALT IN EINER GESUNDHEITS- /HEIMEINRICHTUNG, EINES ANDEREN ARZTES, DER GESETZLICH BEFUGT IST, DEN BEHINDERUNGSZU-STAND DES BETROFFENEN ZU BESCHEINIGEN (die anzugebenden Informationen dürfen nicht über die im Faksimile auf der Website der Agenzia delle Entrate enthaltenen Angaben hinausgehen).

Das Ergebnis der Evaluierung des Zulassungs-/Sperrungsantrags wird, wenn die Dokumentation als Anhang zu einer PEC-Nachricht eingereicht wurde, durch eine E-Mail-Nachricht an die PEC-Adresse des Absenders mitgeteilt. Wird der Antrag in einem territorialen Amt der Agentur der Einnahmen - auch über Videoanruf - gestellt, wird das Ergebnis dem Steuerpflichtigen gleich oder zu einem späteren Zeitpunkt auf die vereinbarte Weise mitgeteilt.

#### **ANTRAG AUF SPERRUNG, DER VON EINER ANDEREN PERSON ALS DER BETROFFENEN PERSON GESTELLT WIRD**

Wenn die betroffene Person nach dem Antrag auf Zulassung einer Vertrauensperson geschäftsunfähig geworden ist oder aufgrund einer Krankheit oder einer körperlichen oder geistigen Beeinträchtigung - auch nur teilweise oder vorübergehend - nicht in der Lage ist, ihre eigenen Interessen wahrzunehmen, kann der Antrag auf Sperrung der Nutzung der Online-Diente durch die Vertrauensperson von ihrem Vormund, Sondervormund oder Unterstützungsverwalter gestellt werden.

In diesem Fall muss Folgendes angegeben werden:

- Persönliche Daten und Steuernummer der Person, die den Antrag auf Sperrung stellt;
- Funktion des Antragstellers (Vormund, Sondervormund oder Unterstützungsverwalter);
- Persönliche Daten und Steuernummer der betroffenen Person;
- Persönliche Daten und Steuernummer der zu sperrenden Person.

Darüber hinaus sind folgende Unterlagen beizufügen:

- KOPIE DES PERSONALAUSWEISES DER PERSON, DIE DEN ANTRAG AUF SPERRUNG STELLT (nur beizufügen, wenn der handschriftlich unterzeichnete Antrag über PEC oder über den Online-Videoanrufdienst eingereicht wird);
- UNTERLAGEN ZUM NACHWEIS DER FUNKTION DES VORMUNDS, DES SONDERVORMUNDS, DES UNTER-STÜTZUNGSVERWALTERS.